# Testautomatisierung mit Robotium Mobilecamp Hamburg #mchh12

**4. August 2012 Ingenieurbüro Edelmann Thomas Edelmann**

### **Wer testet seine Apps wie?**

## **Wer testet seine Apps wie?**

#### Händisch, nach Skript, automatisch ?

#### Unittests? UI, UX?

Devices?

#### Dokumentation, Nachvollziehbarkeit?

# **Warum Testautomatisierung? lohnt das?**

#### JA

Alleine dafür: "Hat ein behobener Fehler oder eine neue Anforderung eine Auswirkung auf bestehende Software (Änderung des Verhaltens der Software)?"

### **Android Fragmentation**

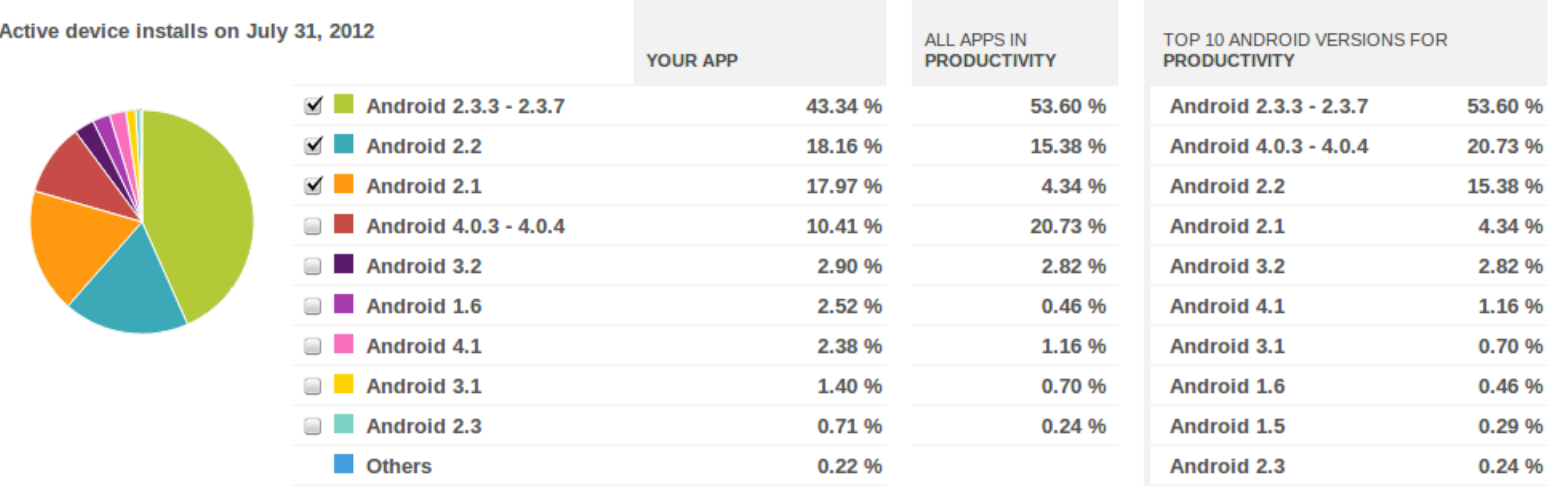

### **Android Fragmentation 2v3**

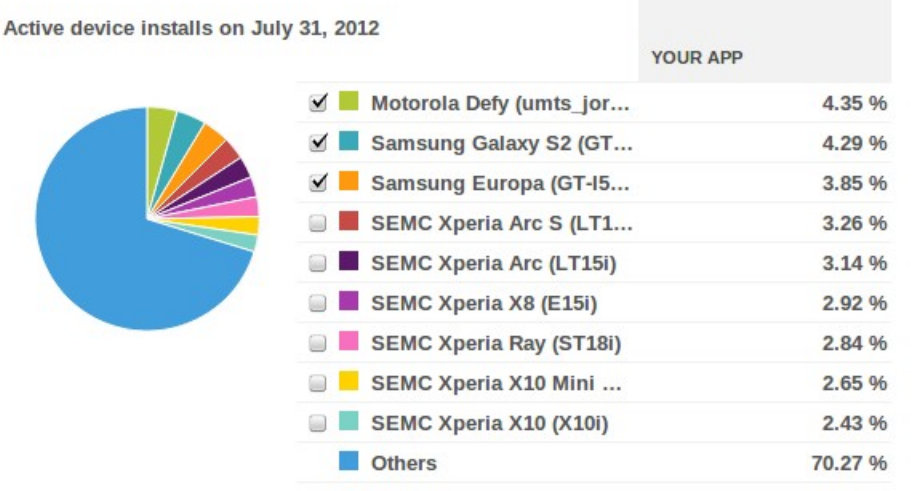

### **Android Fragmentation 3v3**

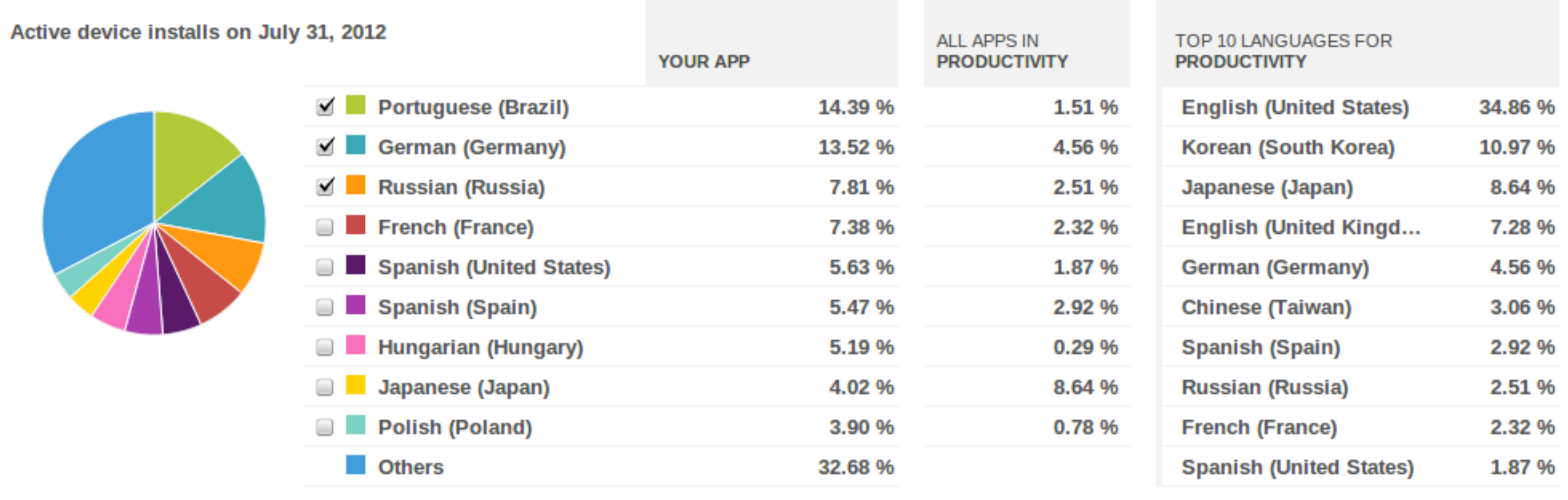

# Testautomatisierung lohnt!

;)

**4. August 2012 Ingenieurbüro Edelmann Thomas Edelmann**

#### **Robotium**

#### <http://code.google.com/p/robotium/>

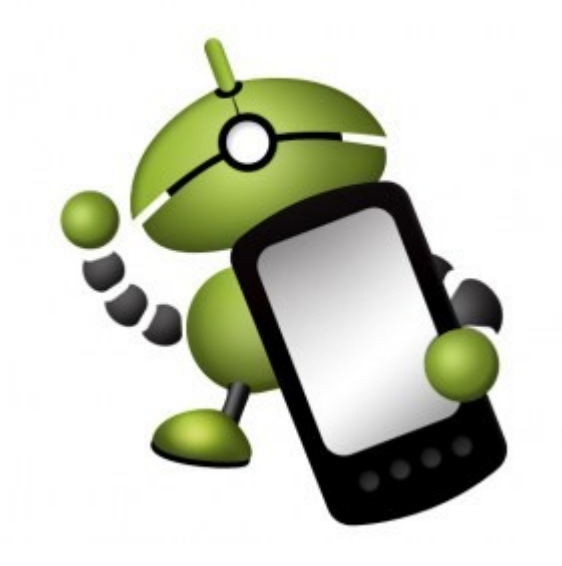

#### **Robotium**

# Showtime

#### **Robotium**

Neue, nützliche Features in der V3.3:

takeScreenshot() clickOnActionBarItem(int resourceId) !!! getCurrentImageViews(View parent)

#### **Fragen**

# ???

## **Ingenieurbüro Edelmann**

http://ib-edelmann.de

#### **Entwicklung von Android und iOS Apps und der zugehörigen Backends (node.js, mongo, mysql)**

#### Phone: +49-951-91700518 Mail: thomas@ib-edelmann.de